Handout 49

# Backprojection InSAR

### Why consider backprojection

- Standard data products should be user-friendly
	- Geocoded to common coordinates
	- InSAR phase corrections applied
- SLCs consistent with these allow easier analysis by non-specialists and specialists alike
- No need for intermediate format such as range-Doppler
	- Fewer resampling steps
	- Automatically applies motion compensation

### Computational burden

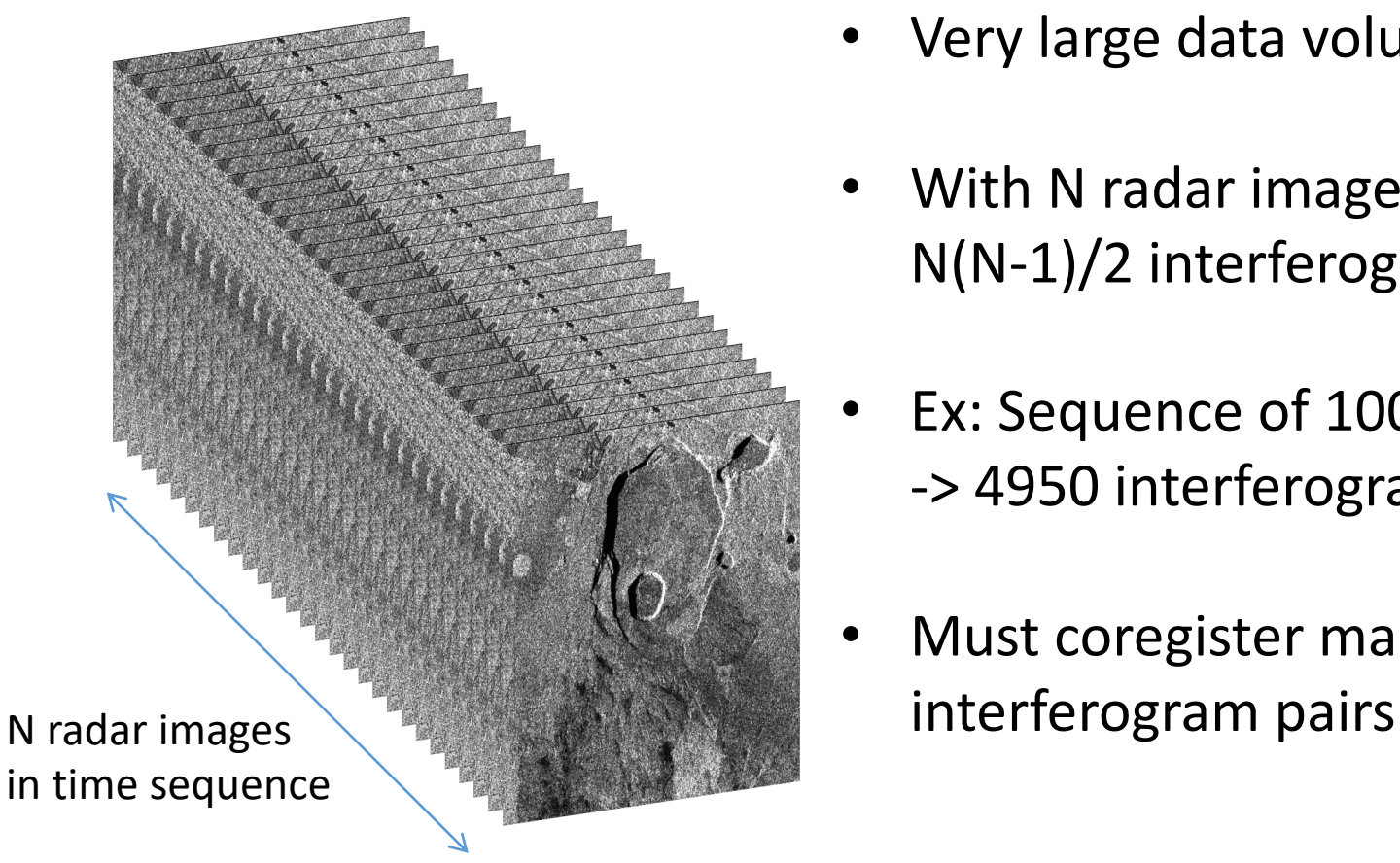

- Very large data volumes
- With N radar images, we produce N(N-1)/2 interferograms
- Ex: Sequence of 100 observations -> 4950 interferograms
- Must coregister many

## We used range-Doppler algorithm to date

- Convolutional processing applies the matched filter
	- Computationally efficient due to FFT
	- Robust for poorly known orbits
	- But applies same filter everywhere so phase corrections needed
- Data are produced in range-Doppler space and need phase compensation
- InSAR analysis requires precise coregistration and viewing/topographic corrections

### Traditional InSAR: 2 Phase corrections needed

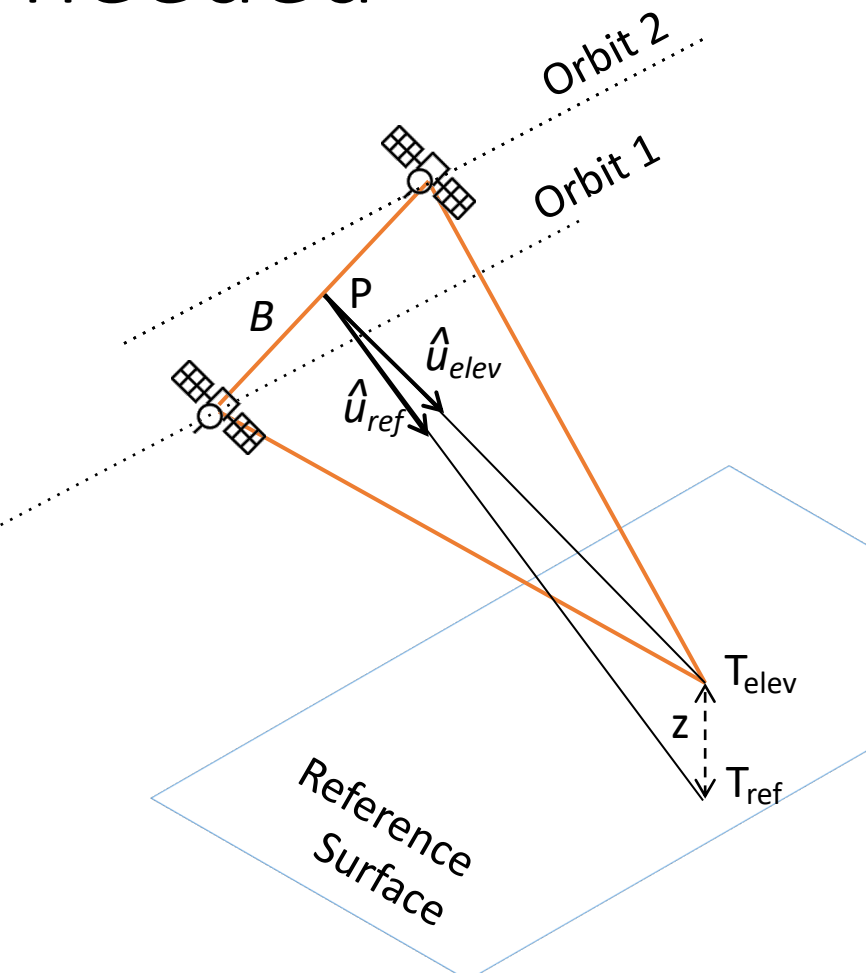

Observed phase (no deformation):

$$
\phi_{obs} = -\frac{4\pi}{\lambda} \mathring{u}_{elev} \cdot B
$$

Flat-Earth correction:

$$
\phi_{\text{flat}} = -\frac{4\pi}{\lambda} \mu_{\text{ref}} \cdot B
$$

Topographic correction:

$$
\phi_{topo} = -\frac{4\pi}{\lambda} \left( \mu_{elev} - \mu_{ref} \right) \cdot B
$$

#### InSAR phase compensation Need to remove topographic 'nuisance' term

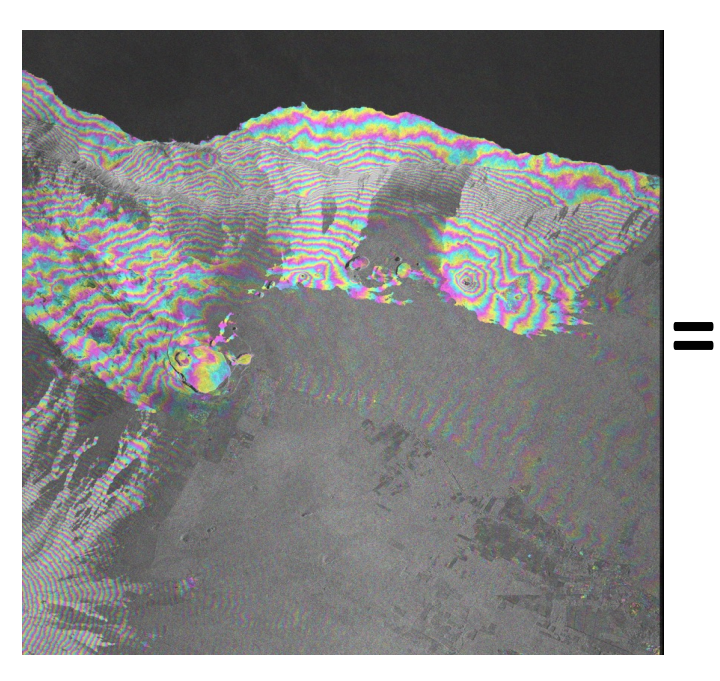

Hawaii 20100904-20100928 Processed from CSK Raw data Observed fringe pattern

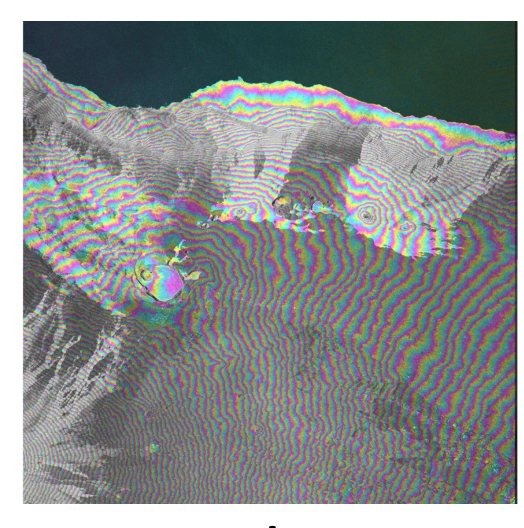

Topographic term

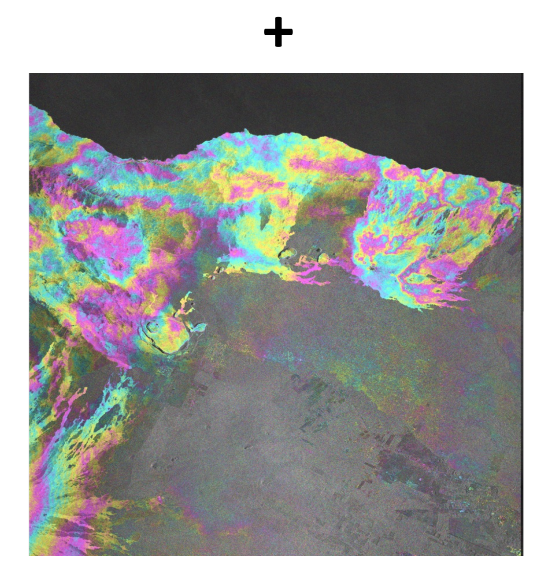

Deformation terms (+noise)

### Review: forming the synthetic aperture

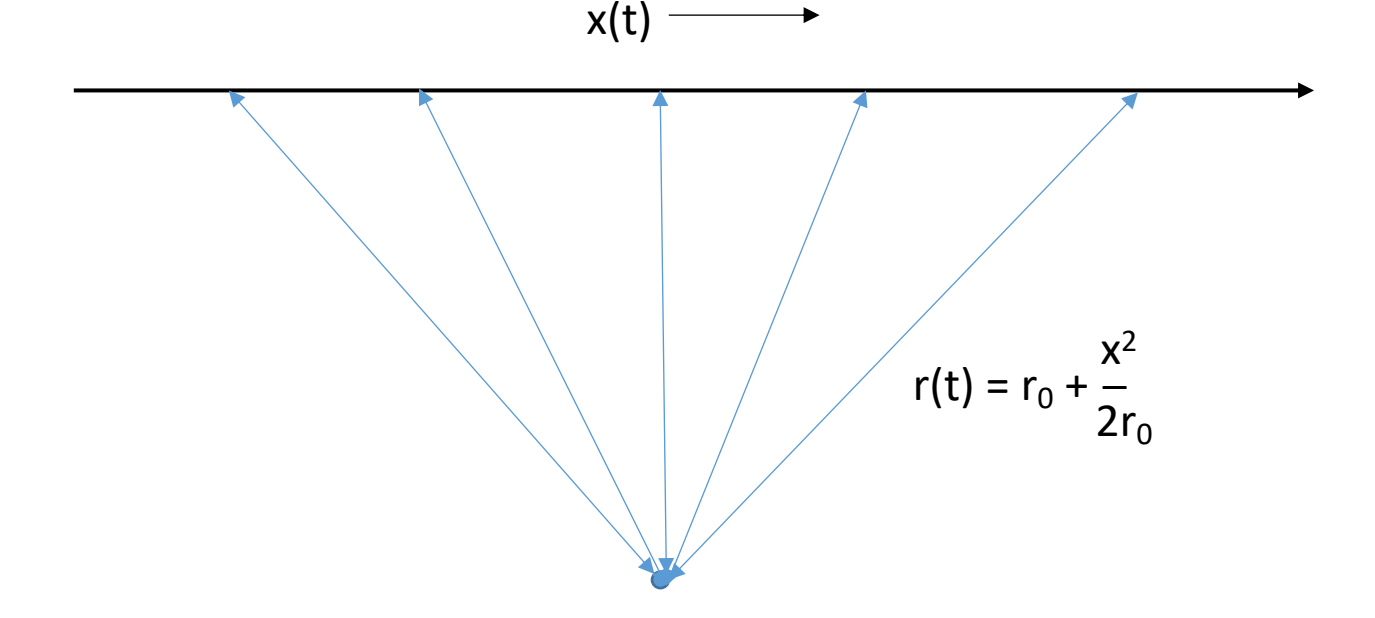

- To form the synthetic aperture, we phase shifted (quadratic phase) and delayed (migration correction) each echo so that all pulses added up in phase with each other
- We implemented this as a convolutional filter as an efficient computational approach

### Processor flow using range-Doppler

- Cost driver likely the storage of range-Doppler SLCs
	- Needed for every imaged scene
	- Larger than raw data files

![](_page_7_Figure_4.jpeg)

### Backprojection SLC formation

- One of the earliest algorithms proposed for SAR imaging
- Was impractical due to computational inefficiency and lack of accurate platform knowledge
- Modern computers and orbit tracking enable approach
- $\checkmark$  Forms ideal matched filter
- $\checkmark$  Automatically applies phase corrections if DEM used
- $\checkmark$ SLCs produced in lat/lon or other desired geometry

### Recall the motion compensation correction

- We chose a desired  $r(t)$ : apply a correction phase and delay term so that range is quadratic with time or x distance
- Computed matched filter for convolutional processing

![](_page_9_Figure_3.jpeg)

# We altered signal phase and delay

- Motion compensation baseline and time delay
	- $b=r_{\text{act}}-r$  (mocomp baseline)
	- $\tau=2b/c$
- Motion compensation phase shift

• 
$$
\phi_{\text{baseline}} = -4\pi/\lambda \left(r_{\text{act}} - r\right)
$$

# Backprojection algorithm

- For each point on ground, compute time delay and phase of radar pulse from total propagation distance
	- Find  $r_{\rm act}$  for each pulse
	- $\tau_{\text{pulse}}$ =2  $r_{\text{act}}/c$
	- $\phi_{\text{pulse}} = -4\pi/\lambda \cdot r_{\text{act}}$
- Sum these coherently to form image

### Sample range echo for each pulse at proper time, then shift phase

![](_page_12_Figure_1.jpeg)

Shift phase by 
$$
\phi_{pulse}
$$
:  $s(\tau_{pulse}) e^{-j\frac{4\pi}{\lambda}} \phi_{pulse}$ 

### Calculating the SLC

- Algorithm: add all echoes illuminating a point in phase
- Automatically compensates topographic phase if DEM included

![](_page_13_Figure_3.jpeg)

#### DEM accuracy affects focus

![](_page_14_Figure_1.jpeg)

### Processor flow - backprojection

• Backprojection avoids creating/storing range-Doppler intermediate products

![](_page_15_Figure_2.jpeg)

#### Two example system cases

- Examples using ALOS strip map and Sentinel burst processing for wide swaths
- Added image formation processing burden eased through GPU architecture (cheap if not competing with currency miners)
- Data products more amenable to InSAR analysis

### ALOS: A simple example

- L-band, strip mode, 20 km aperture
- GPU pipelined implementation

Geocoded amplitude image, Kilauea

![](_page_17_Picture_4.jpeg)

Interferograms from simple cross multiplication

![](_page_17_Picture_6.jpeg)

### Sentinel 1A/B - TOPS imaging

- Sentinel 1 TOPS mode permits large and frequent coverage but products complex
- Standard product hard to use due to carrier phase
- Very precise coregistration needed
- Products can be resampled to common coordinates but phase compensation requires expertise

#### L0 SLC processing

- Dealiasing computationally expensive and very intricate though elegant
- Backprojection same for all modes
- Short integration time makes backprojection efficient

![](_page_19_Figure_4.jpeg)

### TOPS integration window

![](_page_20_Figure_1.jpeg)

For target P at  $f_{Dop,0}$  wrt burst midpoint and TOPS steering angle  $\theta$ :

$$
f_{Dop,0} = \frac{2v}{\lambda} \frac{x}{r} + \frac{2v}{\lambda} \theta
$$

where  $\theta = c_1 t + c_0$ 

$$
\rightarrow t = \frac{\frac{r\lambda}{2v^2}f_{Dop,0} - \frac{rc_0}{v}}{1 + \frac{rc_1}{v}}
$$

#### Interferogram formation – by user

Standard (Yague-Martinez et al., 2016) Backprojection

External orbit state **DEM** vectors **Master burst Slave burst** Geometric prediction Master **SLC** | Slave **SLC** coregistration resampling shifts Spectral shift filtering de-ramping Azimuth rigid shift correction **Spectral shift filtering** Subswath/Slice-wise estimated azimuth shift based on ESD re-ramping **ESD Master burst** Slave burst (filt, coreg)  $(filt)$ Interferogram formation Interferogram

#### Sentinel 1B backprojection products

• Standardized, geocoded, phase corrected InSAR enables huge potential community

Island of Hawaii

![](_page_22_Picture_3.jpeg)

Geocoded SLCs

Backprojected phase corrected Sentinel-1B data facilitate easy interferogram analysis

User-friendly interferograms

#### User-friendly products

- Simplified time series view of Kilauea eruption

![](_page_23_Picture_2.jpeg)

#### User-friendly products

- Simplified time series view of Kilauea eruption

![](_page_24_Picture_2.jpeg)

29 JAN 2018 – 11 APR 2018 11 APR 2018 – 05 MAY 2018

![](_page_24_Picture_5.jpeg)

### Product comparison

- End products are very similar
- Choice based on efficiency and ease of use

![](_page_25_Figure_3.jpeg)

From L1 SLC From L0 Raw Cross-interferogram

# Why some groups use backprojection today

- Product generation from range-Doppler SLCs difficult for both producer and end user
- Backprojection
	- Generates user-friendly products directly
	- Simplified SLC processing stream
	- Simplified interferogram generation
	- Computationally efficient with GPU implementation
- -> No need to create/store range-Doppler products